# Тема: Інтернет

#### **1. Вивчити слова та словосполучення до тексту:**

*Vocabulary* **to connect** – підключати **range** – належати до числа **on-line** – неавтономний **on-line service provider** – провайдер послуг доступу до Інтернет **link in** – з'єднувати **a domain** – область,сфера **a fibre-optic lines** - волоконно-оптична лінія **Defence Department** – Міністерство оборони **inoperative** – недіючий **a mainframe** – головний комп'ютер **a mailbox** – поштова скринька **available** – доступний **broad** – широкий **type out** – друкувати **match** – відповідне слово **to store** – зберігати **to access** – звертатися(до бази даних) **feature** – показувати на екрані **facilities** – засоби обслуговування **usenet** – новинна сітка **number – crunching** – швидка обробка великої кількості чисел за допомогою комп' ютера

## **2. Перекладіть текст українською мовою письмово. (1 б.) INTERNET**

#### **What exactly is the Internet?**

The best way to think of the Internet, or Net as it is often called, is as a vast global network of networks connecting computers across the world. These networks range from government departments and industrial and educational communication systems down to the personal online service providers such as CompuServe, Delphi.

At present, more than 476 million people use the Internet and over 100 million computers worldwide are linked in. Monthly the size of network increases on 7-10%. People use the Net for transferring data, playing games, socializing with other computer users, and sending e-mail. The network of Internet, that served first to the research and educational groups, becomes all more popular in business communities.

#### **How did it begin?**

The Net was dreamt up in the late 1960s by the US Defense Department's Advanced Research Projects Agency which decided that in the event of a nuclear attack, it needed a means by which messages could be sent and received even if phone lines were inoperative. In 1969, there was a network of just four mainframe computers. By 1972 the number had risen to 40. About this time the idea of the electronic mailbox was born as users looked for a way of talking to each other electronically. By 1984 when the resources of the network were made available to academics, the Internet began to develop into the form we know it today.

#### **The Internet can be divided into five broad areas**

## *1.Electronic Mail*

E-mail is much faster than traditional or snail mail because once the message is typed out, it arrives in the electronic mailbox of the recipient within minutes or seconds. Anything that can be digitized – pictures, sound, video – can be sent, retrieved, and printed at the other end. This is efficient convenient, and saves trees!

Functioning of e-mail is built on principle client-server. For an exchange of letters with the mail server, you need the special program-client.General functions of the program - the client are preparation of text, sending of letter, preparation of answer.

#### *2.Information sites*

This is perhaps the fastest growing area of the Internet as more and more people put their own information pages on line. One thing that computers do very well is process vast amounts of information very fast, so, by specifying a key search around the Net until it finds some matchers. These information sites are usually stored on big computers that exist all over the world. The beauty of the Net is that you can access all of them from your home, using your own PC.

#### *3.The World Wide Web*

The World Wide Web, usually referred to as WWW or 3W,is a vast network of information databases that feature text, visuals, sound, and even video clips. On the WWW you can do such things as go on a tour of a museum or art exhibition, see the latest images from outer space, go shopping, and get travel information on hotels and holidays. You can even view a hotel's facilities before deciding to book.

#### *4.Usenet*

Usenet is a collection of newsgroups covering any topic. Newsgroup allow users to participate in dialogues and conversations by subscribing free of charge. Each newsgroup consists of messages and information posted by other users. There are more than 10,000 newsgroups and they are popular with universities and businesses.

#### *5.Telnet*

Telnet programmes allow you to see your personal computer to access a powerful mainframe computer. If you are an academic or just have a lot of number- crunching to do it can be very useful and cost- effective. You'll be able to access programs and services on a remote computer as if you were sitting in front of his monitor.

## **3. Встановити відповідність слів з колонки А до колонки В: (0,5б)**

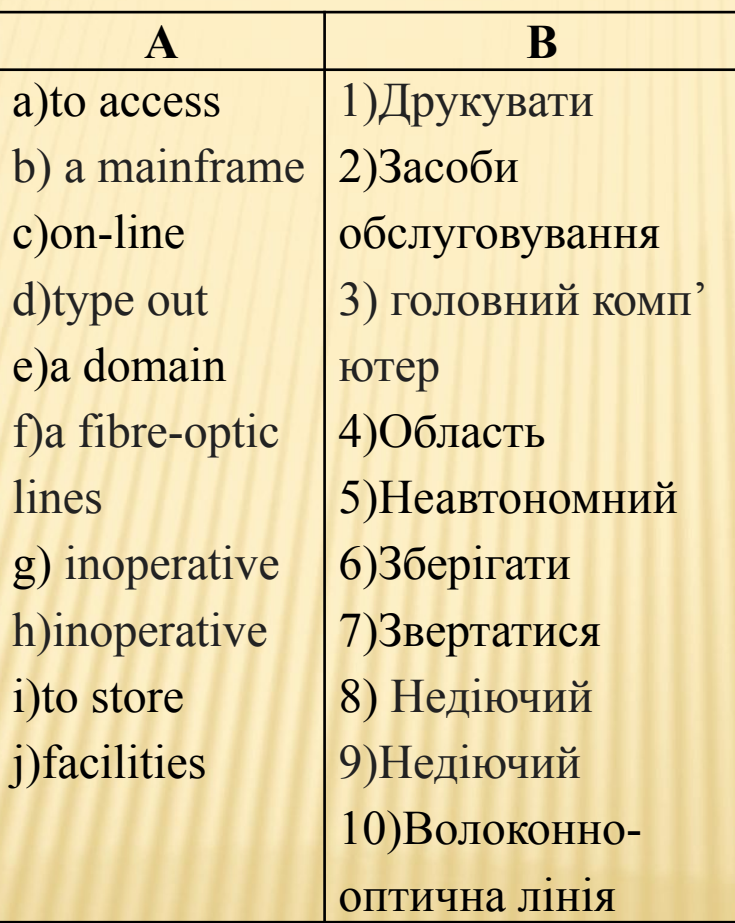

# **4. З'ясуйте правильність твердження, якщо твердження правильне поставте «+», якщо ні – «-». (0,5б)**

- **1.** At present, less than 50 million people use the Internet and over 100 million computers worldwide are linked in.
- **2.** Net is as a vast local network of networks connecting computers across the college.
- **3.** People use the Net for playing games, transferring data,
- socializing with other computer users, and sending e-mail.
- **4.** The Internet was created as a means by which it was possible to find out somebody's location.
- **5.** Functioning of email is built on principle client.

# **5. Знайдіть правильну заключну частину визначень: (1б)**

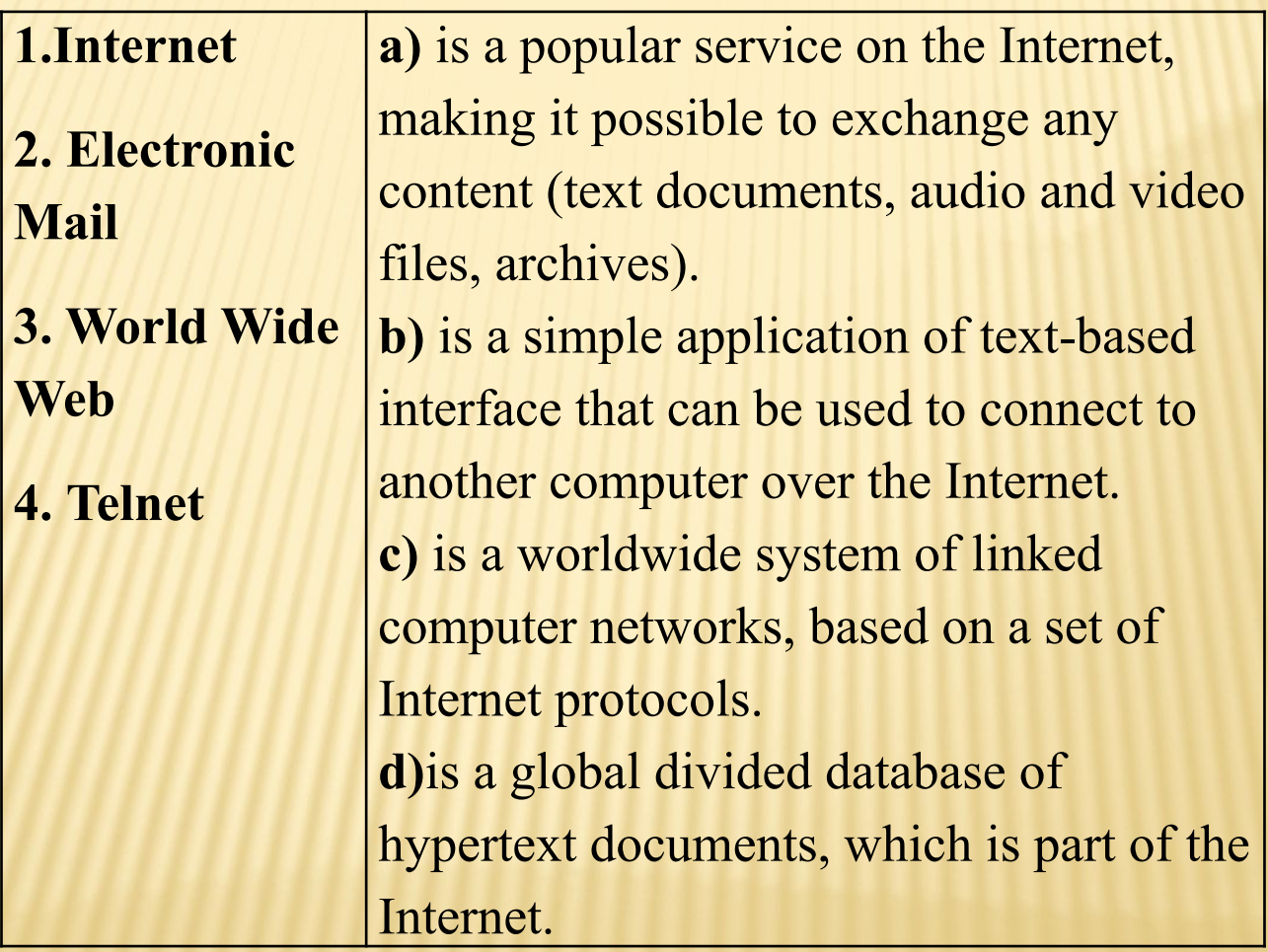

- **6. Дайте відповіді на питання англійською мовою письмово (2 б)**
- 1. What is the Internet?
- 2. Why do people use the Internet?
- 3. What was the purpose of Internet creation?
- 4. What areas is it possible to divide the Internet into? Describe each of them.